## **Demandes**

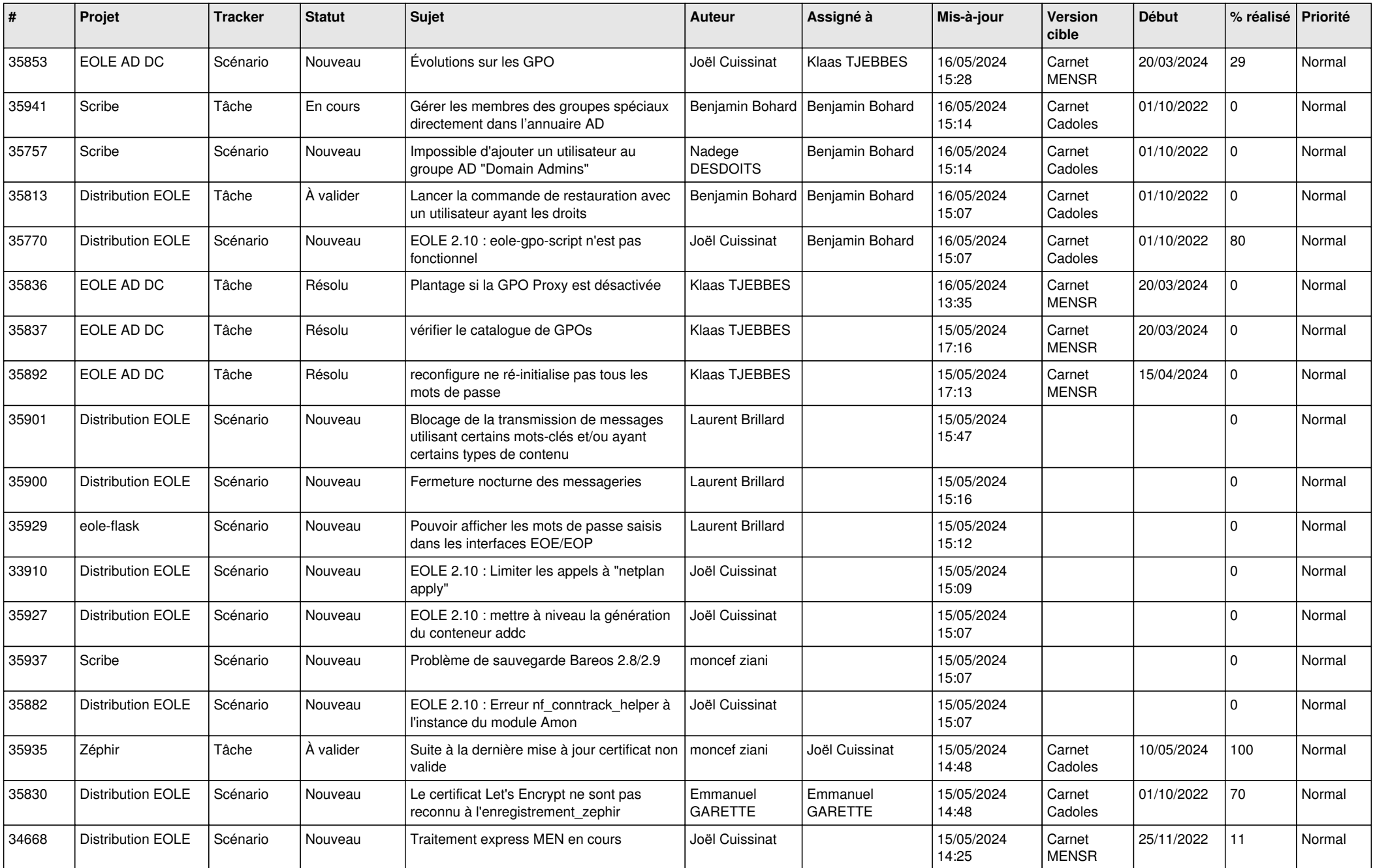

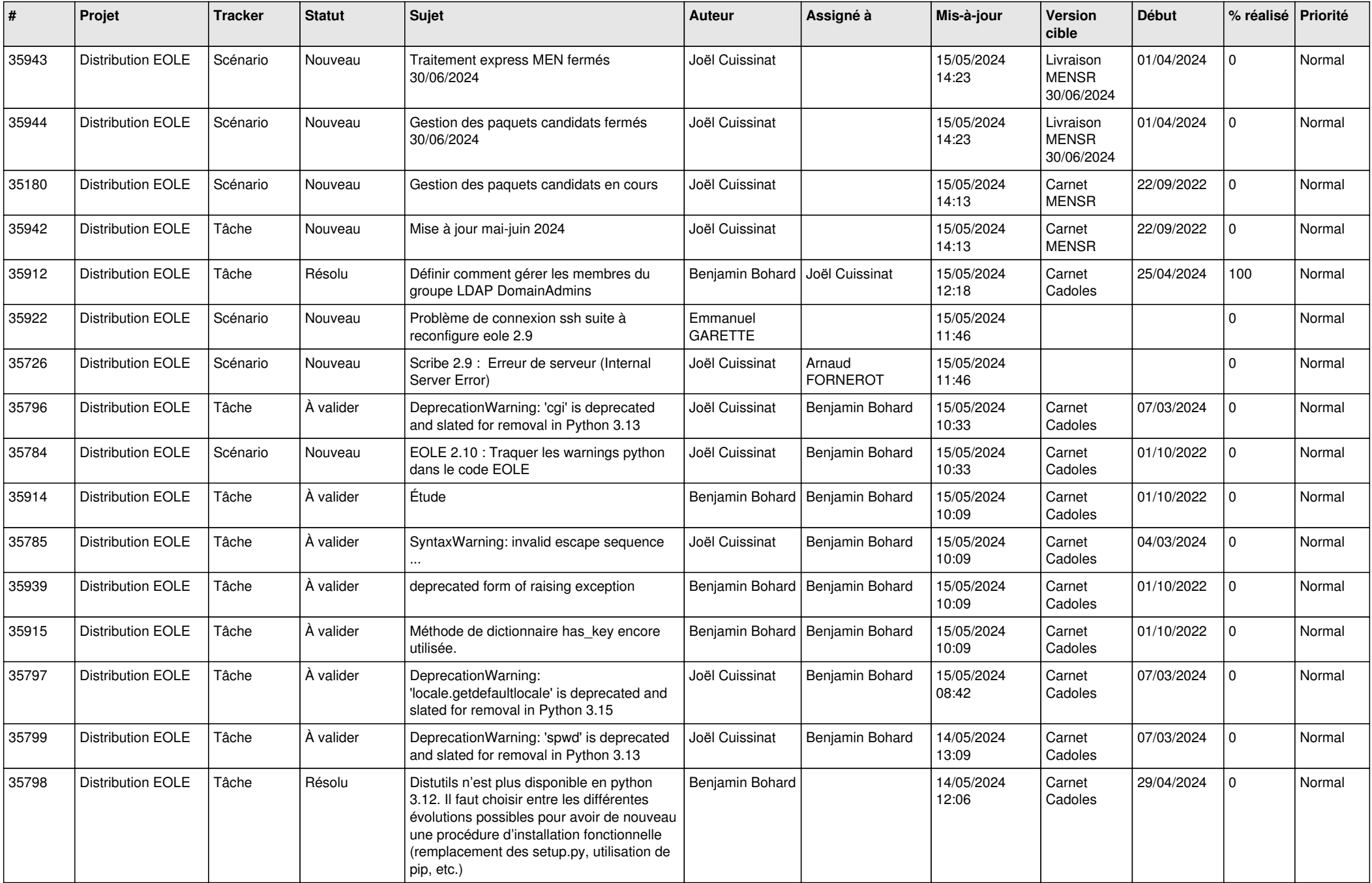

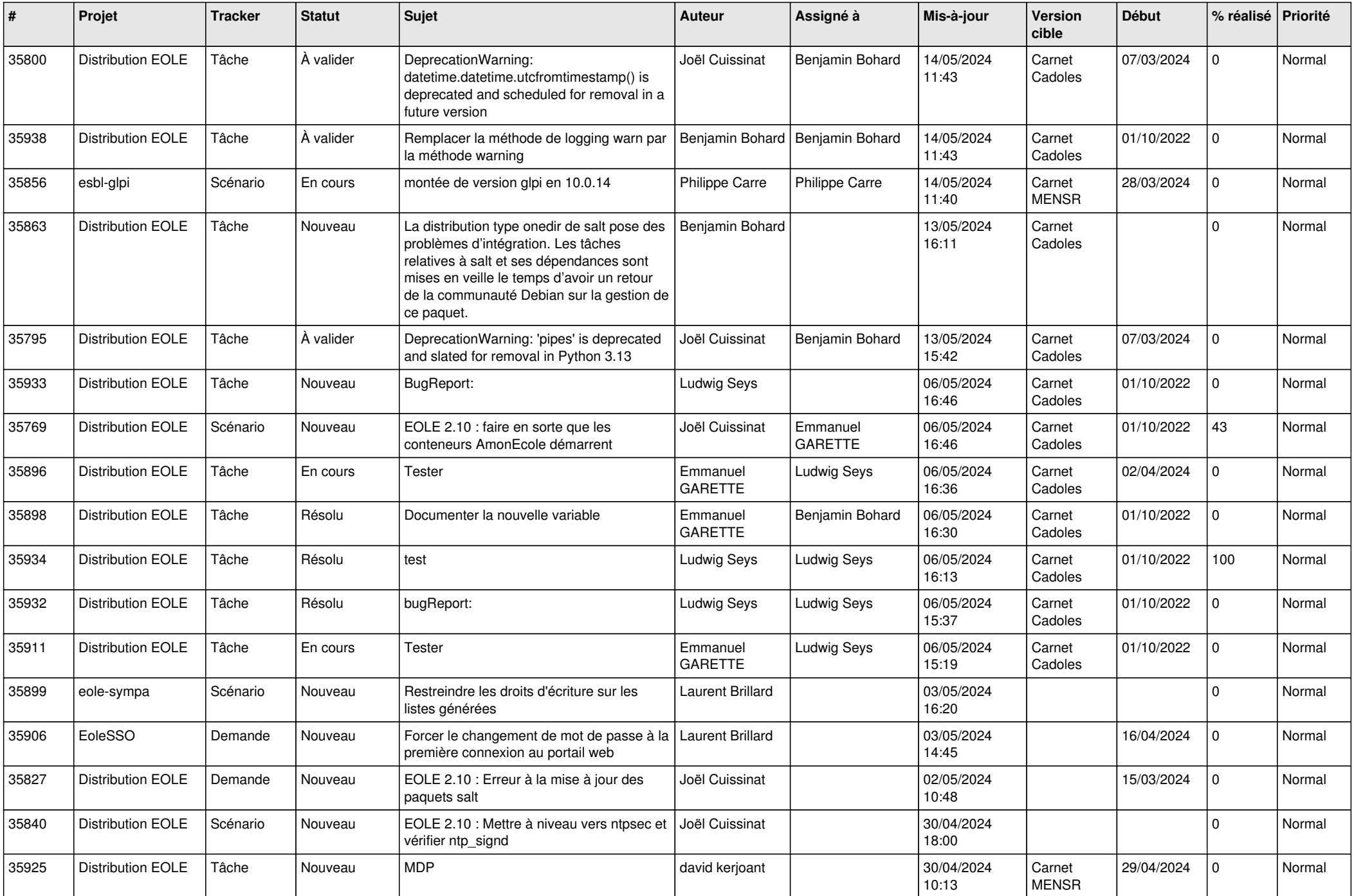

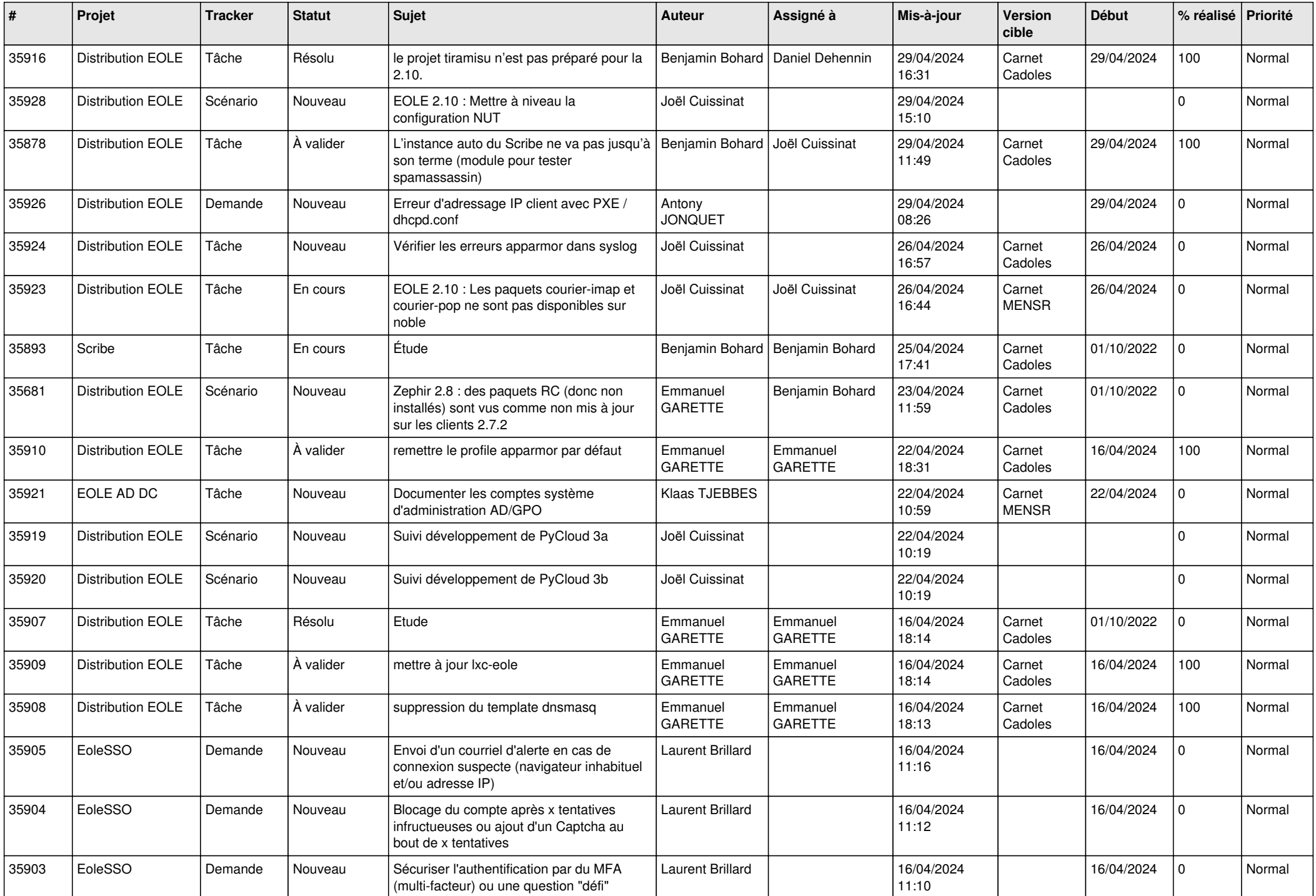

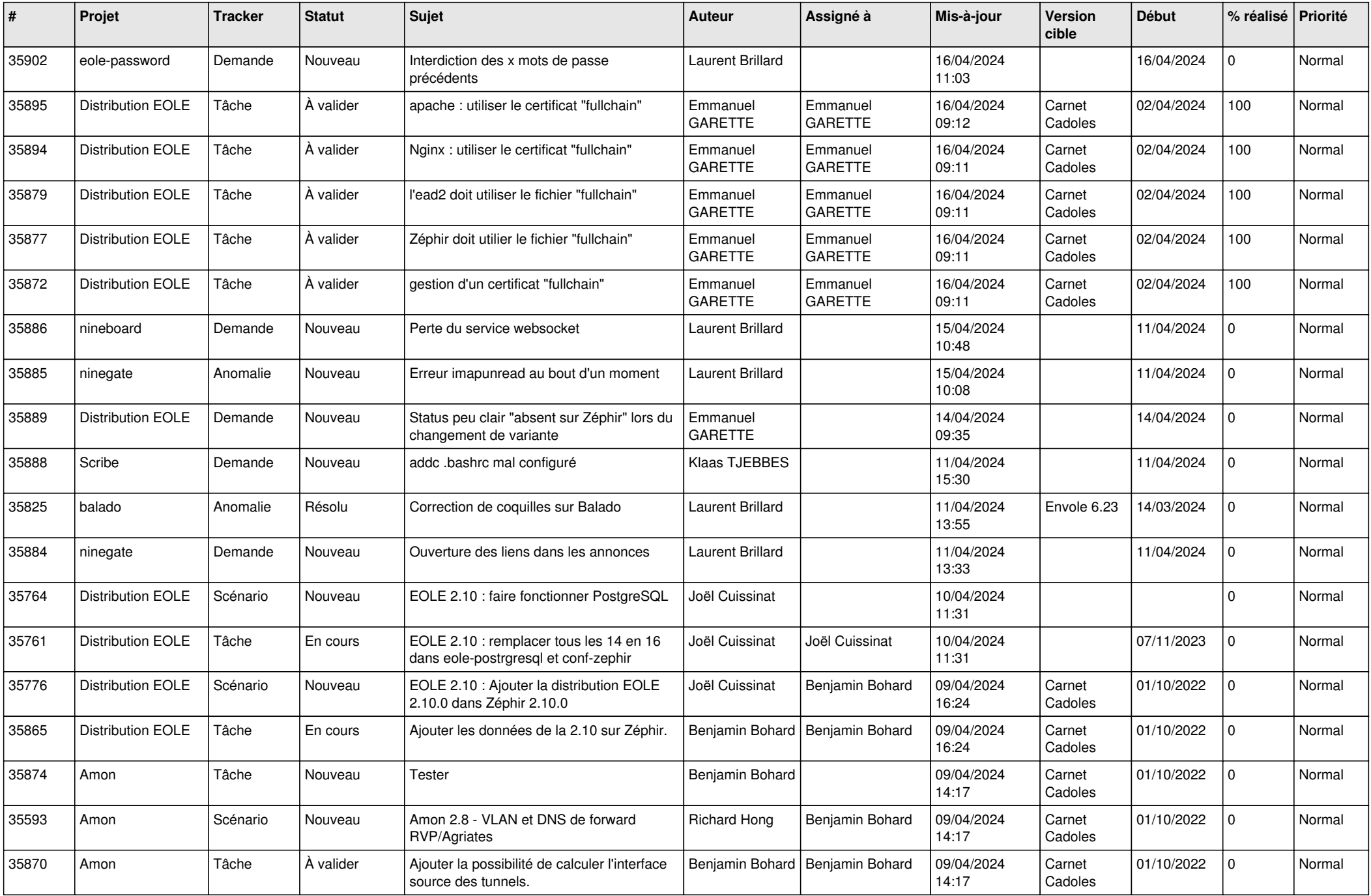

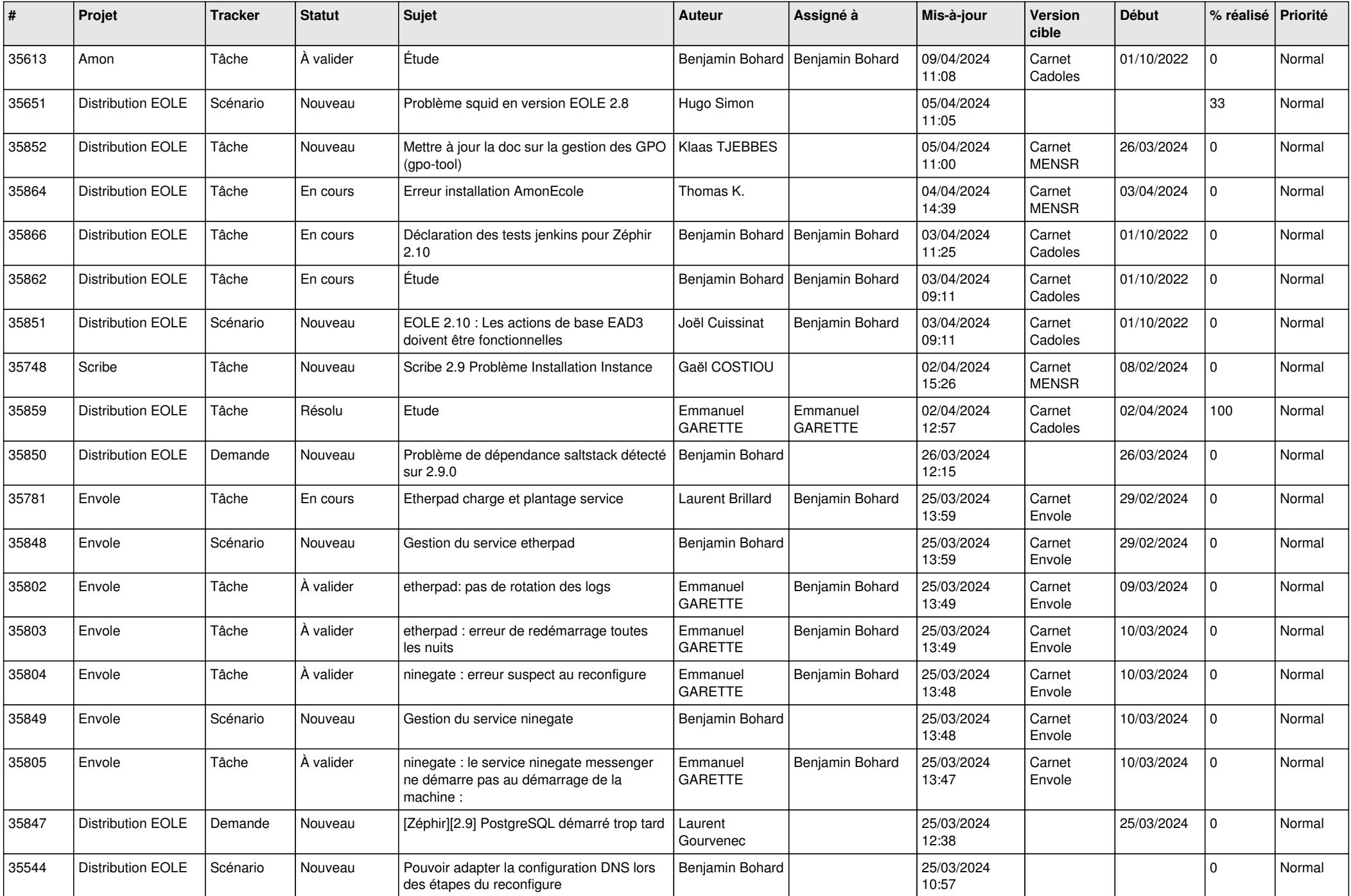

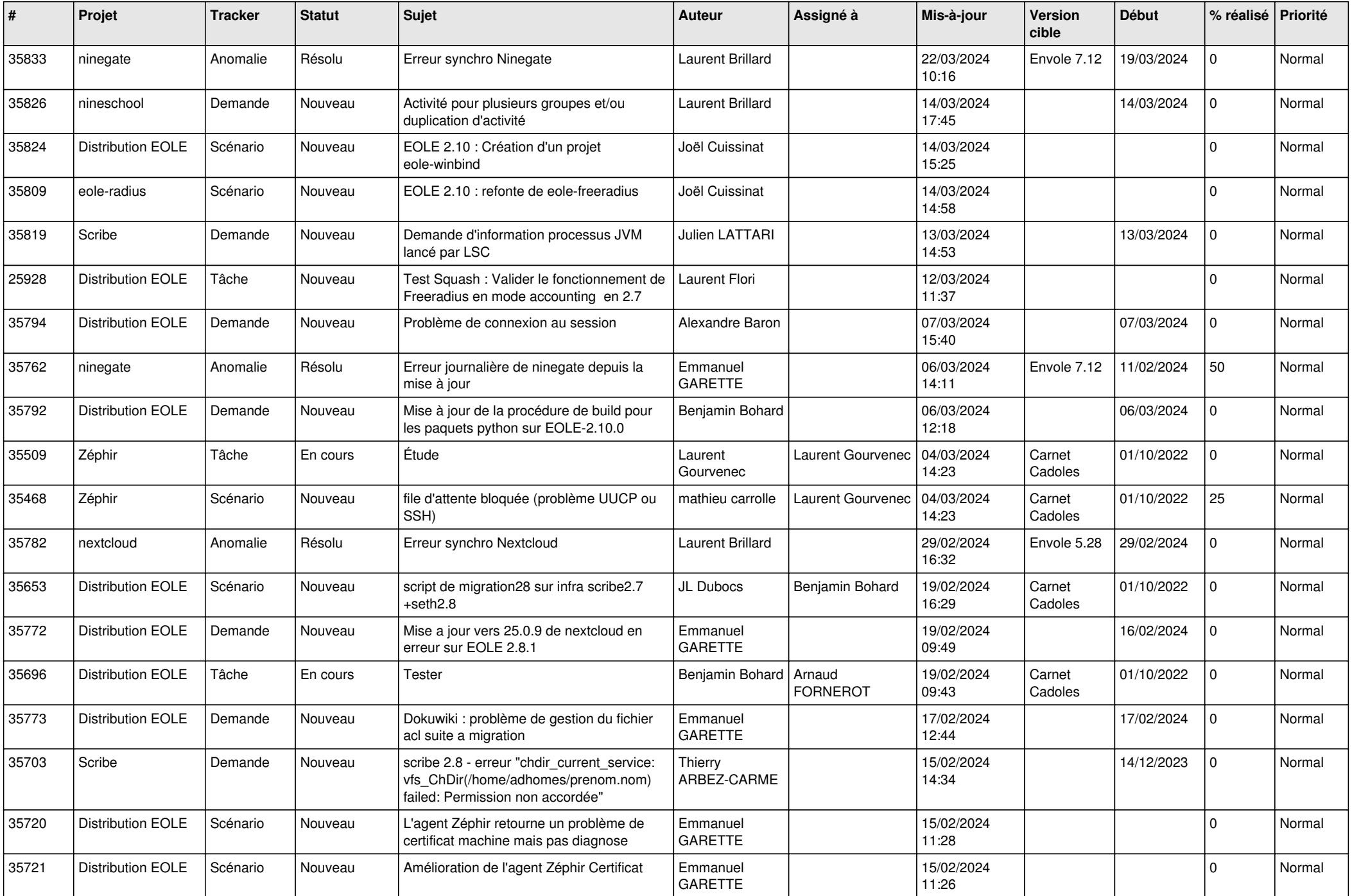

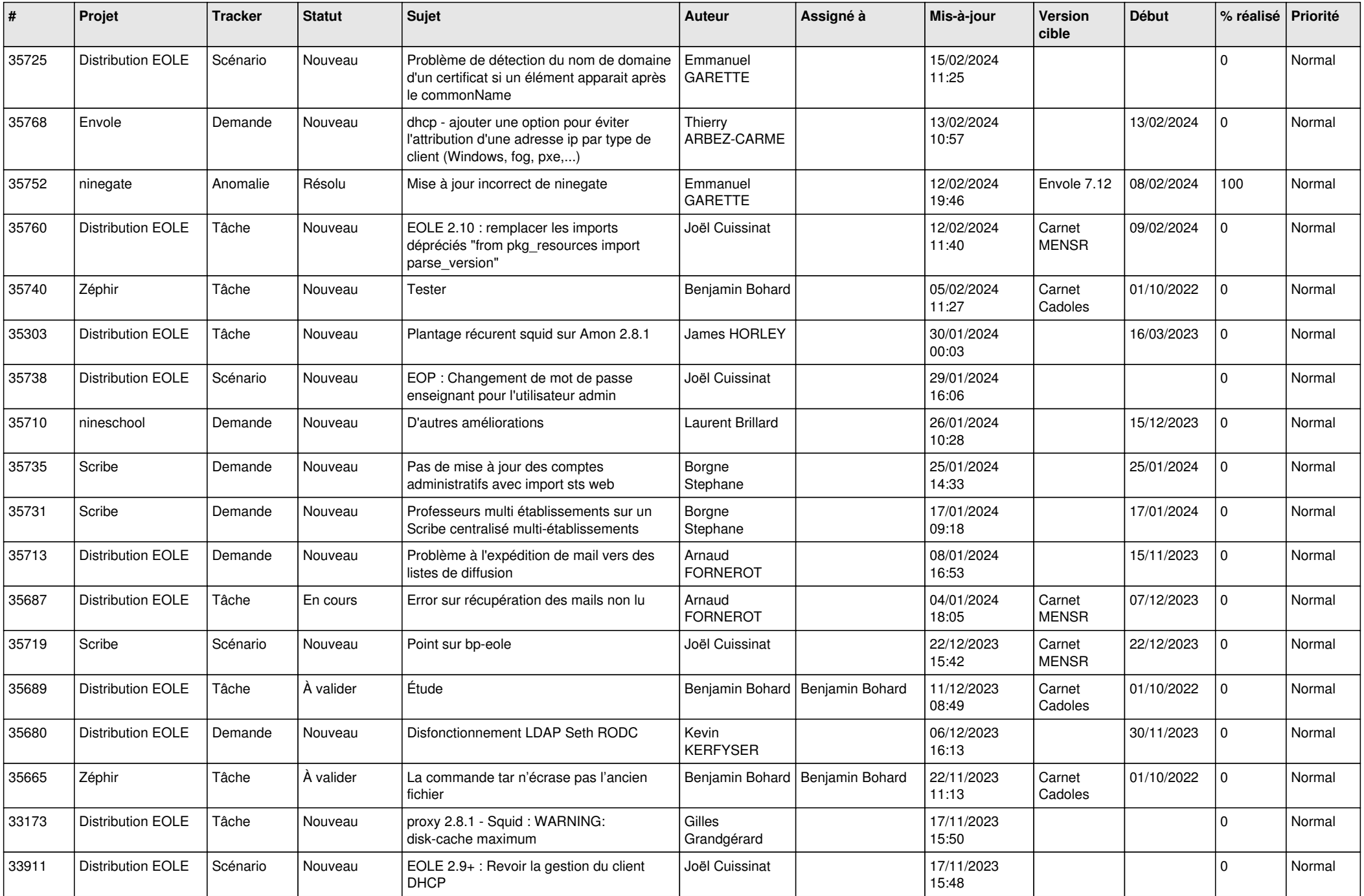

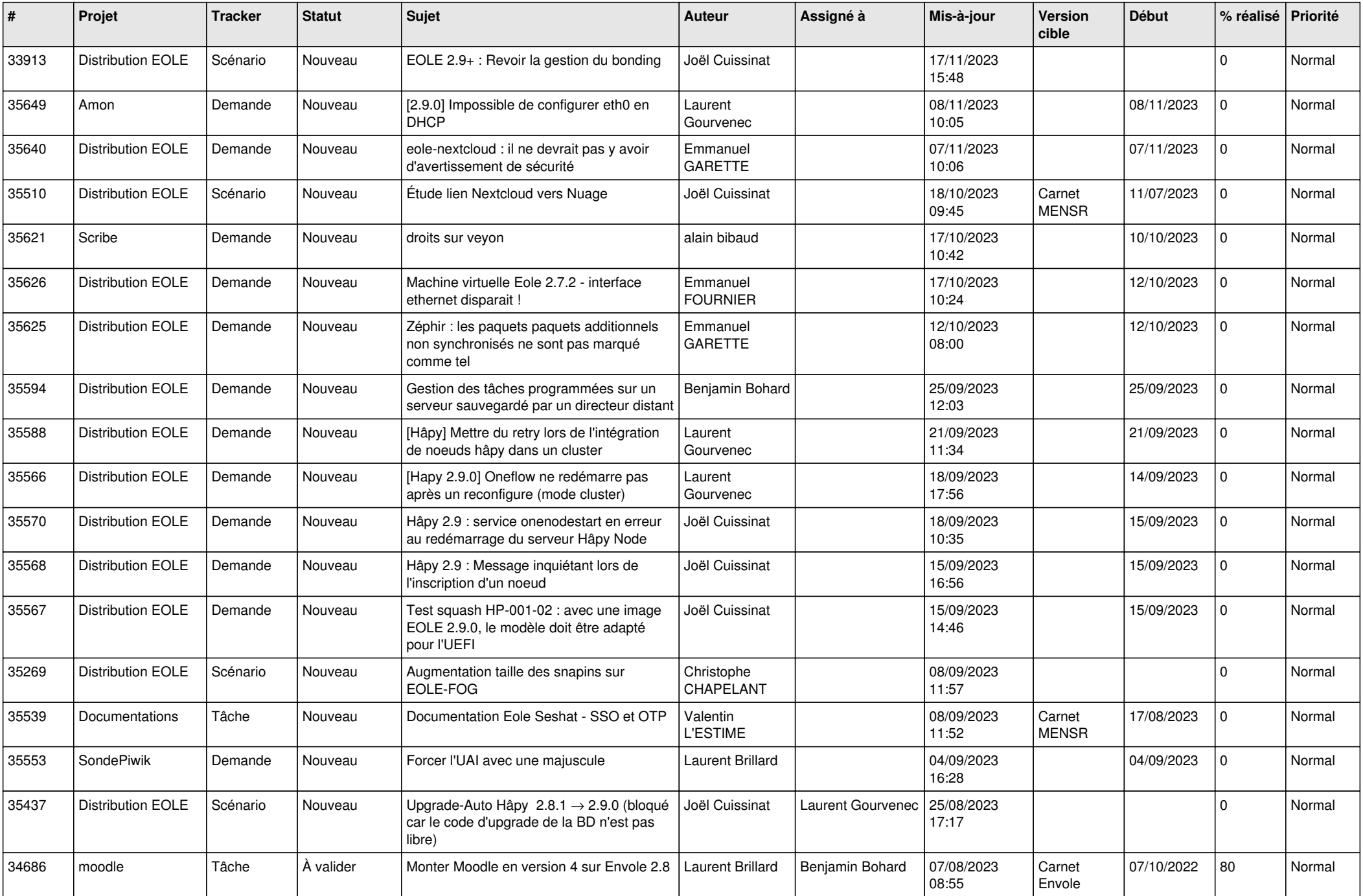

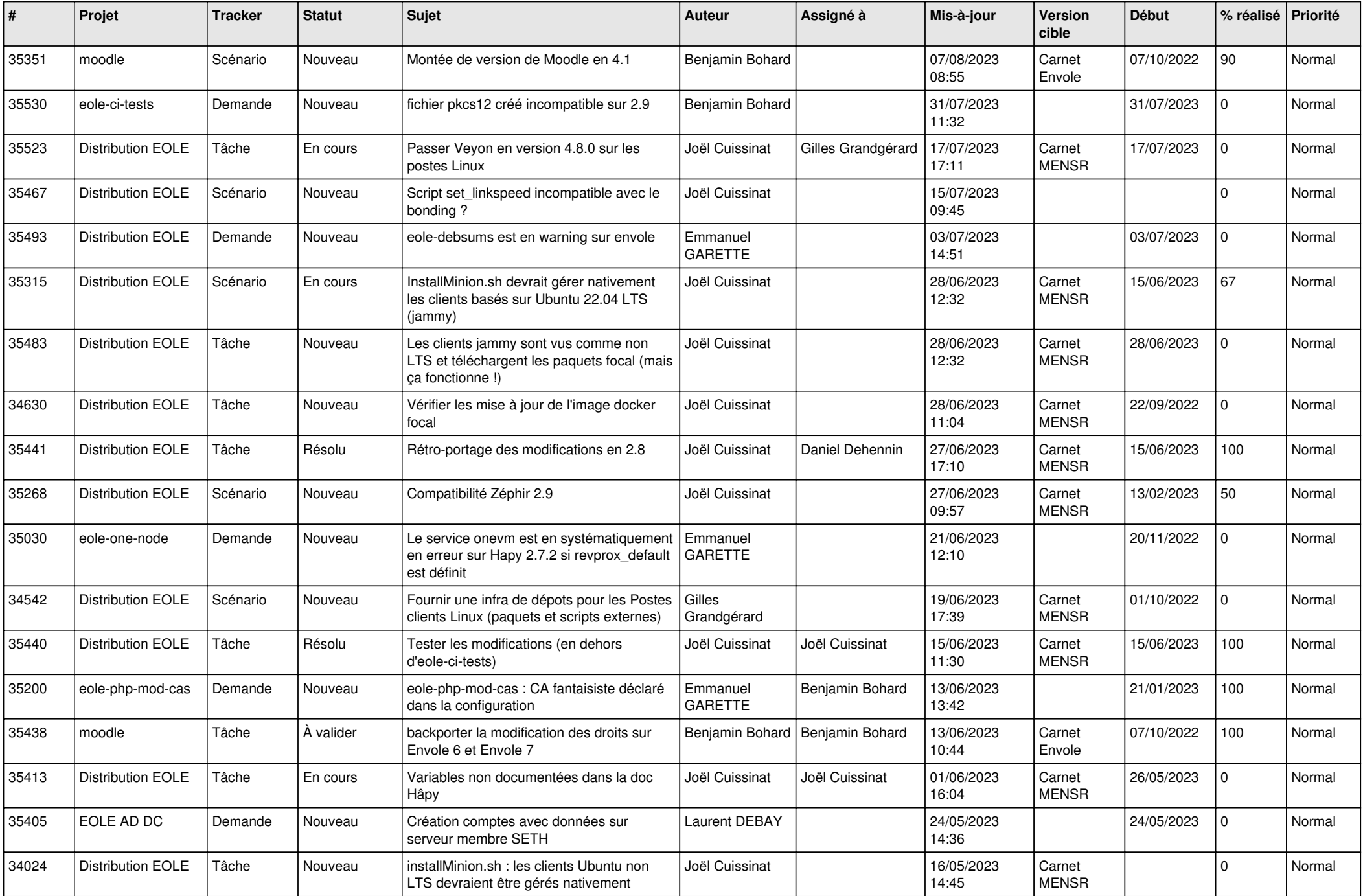

![](_page_10_Picture_631.jpeg)

![](_page_11_Picture_557.jpeg)

![](_page_12_Picture_548.jpeg)

![](_page_13_Picture_532.jpeg)

![](_page_14_Picture_554.jpeg)

![](_page_15_Picture_579.jpeg)

![](_page_16_Picture_563.jpeg)

![](_page_17_Picture_516.jpeg)

![](_page_18_Picture_535.jpeg)

![](_page_19_Picture_581.jpeg)

![](_page_20_Picture_529.jpeg)

![](_page_21_Picture_597.jpeg)

![](_page_22_Picture_586.jpeg)

![](_page_23_Picture_554.jpeg)

![](_page_24_Picture_535.jpeg)

![](_page_25_Picture_528.jpeg)

![](_page_26_Picture_538.jpeg)

![](_page_27_Picture_567.jpeg)

![](_page_28_Picture_154.jpeg)

**...**